Confidential

# **ELR Registration Form**

Please complete the survey below.

Thank you!

#### **Registration Instructions**

**This is considered a facility-wide registration and assumes that enrollment with the IHIN has already been completed. Registration information is used to register the facility in the IDPH smartLab Portal as well as establish individual smartLab user accounts for the listed facility. Registration should be completed only once for each organization.** 

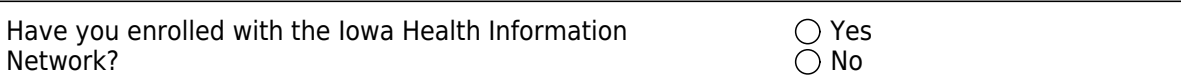

Registration for the electronic laboratory reporting is only available for Iowa Health Information Network (IHIN) participants. If you have not yet enrolled with the IHIN, visit the web location below for more information BEFORE SUBMITTING AN ANSWER TO THIS QUESTION (highlight entire address, then right-click and 'search' for address OR copy and paste address into a new browser tab): https://www.ihin.org/

Direct link to IHIN Participation Agreement:

https://www.ihin.org/media/4

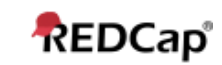

#### **Facility Information**

**Please provide facility-specific information. Note: if there are multiple sending facilities within your organization, each facility should register separately unless there is a single messaging support team and a need for only one mapping interface (all facilities use a common set of codes and message formats - typically all sites must be on the same electronic health record platform).** 

What is your first name?

\_\_\_\_\_\_\_\_\_\_\_\_\_\_\_\_\_\_\_\_\_\_\_\_\_\_\_\_\_\_\_\_\_\_ (This should be the first name of the person completing this registration.)

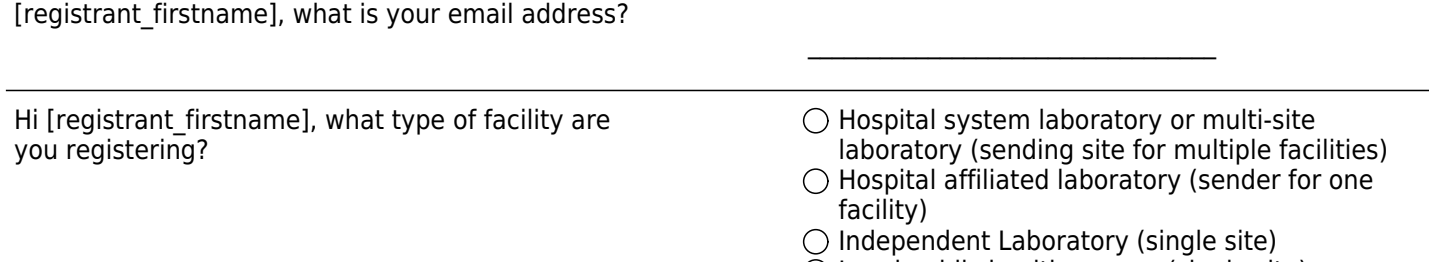

 $\bigcirc$  Local public health agency (single site)

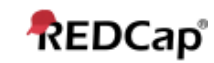

#### **Facility Information**

If this is a multi-site registration, please download the spreadsheet below and provide the following information for each facility:

- 1. Facility name
- 2. Address line 1
- 3. Address line 2, if necessary
- 4. City
- 5. State
- 6. Zip code
- 7. Laboratory CLIA number

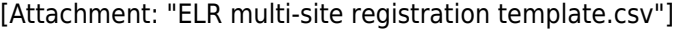

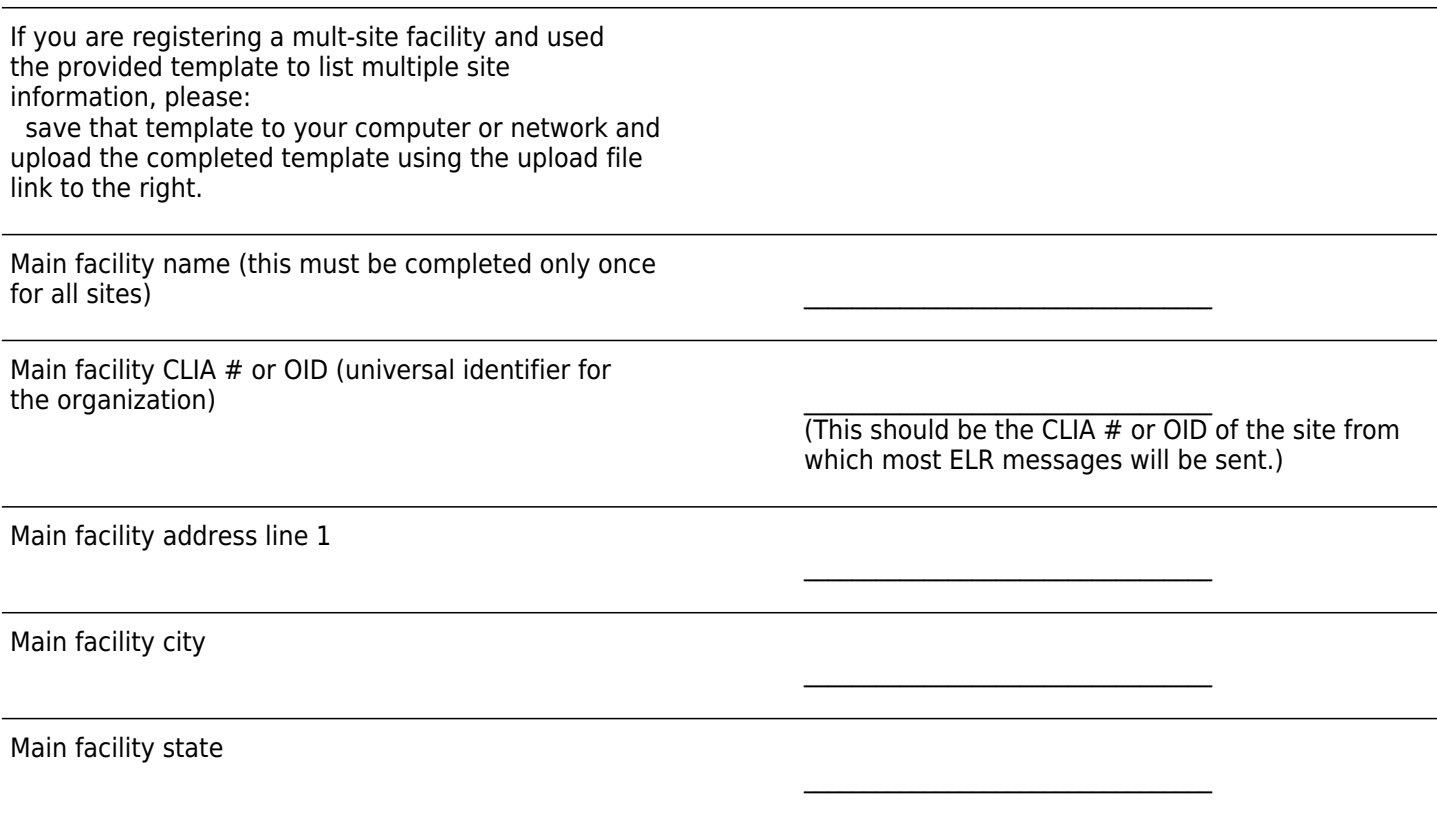

Main facility zip code

\_\_\_\_\_\_\_\_\_\_\_\_\_\_\_\_\_\_\_\_\_\_\_\_\_\_\_\_\_\_\_\_\_\_

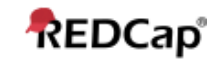

**The smartLab Provider Portal is capable of receving different in-bound HL7 message formats and converting these messages into the ELR standard HL7 2.5.1 EDI format that the Iowa Department of Public Health (IDPH) requires for electronic laboratory reporting. A facility must specify the message format it will be using to submit all electronic laboratory reports from the format list below.**

does your facility use? The same state of the state of the control of the control of the domain  $\bigcirc$  Locally developed and supported system

What type of electronic health record (EHR) system  $\bigcirc$  Vendor EHR solution (please specify vendor below)

\_\_\_\_\_\_\_\_\_\_\_\_\_\_\_\_\_\_\_\_\_\_\_\_\_\_\_\_\_\_\_\_\_\_

Please specify the vendor & product with version

Regardless of sending a single message at a time or batched messages, will your system allow you to enclose messages in a batch wrapper (FHS and BHS segments and corresponding trailer segments)? (Batch wrapping is not required for single messages.)

 $\bigcirc$  Yes, we can batch wrap messages  $\bigcirc$  No, we cannot batch wrap messages

Please select the HL7 format that your facility  $\bigcirc$  HL7 2.5.1 EDI intends to submit to IDPH for ELR:  $\bigcirc$  HL7 2.5.1 XML intends to submit to IDPH for ELR:

HL7 2.3.1 EDI  $\bigcap$  HL7 2.3.1 XML

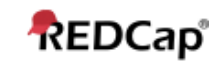

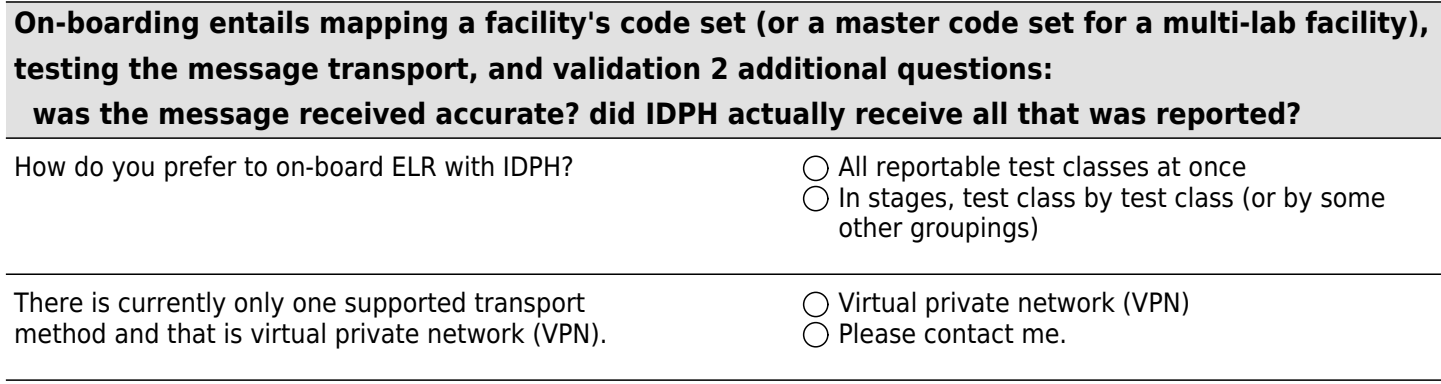

When would ELR on-boarding with IDPH be ideal for your facility? \_\_\_\_\_\_\_\_\_\_\_\_\_\_\_\_\_\_\_\_\_\_\_\_\_\_\_\_\_\_\_\_\_\_

(Approximate date (mm/dd/yyyy))

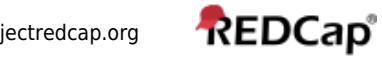

commas.

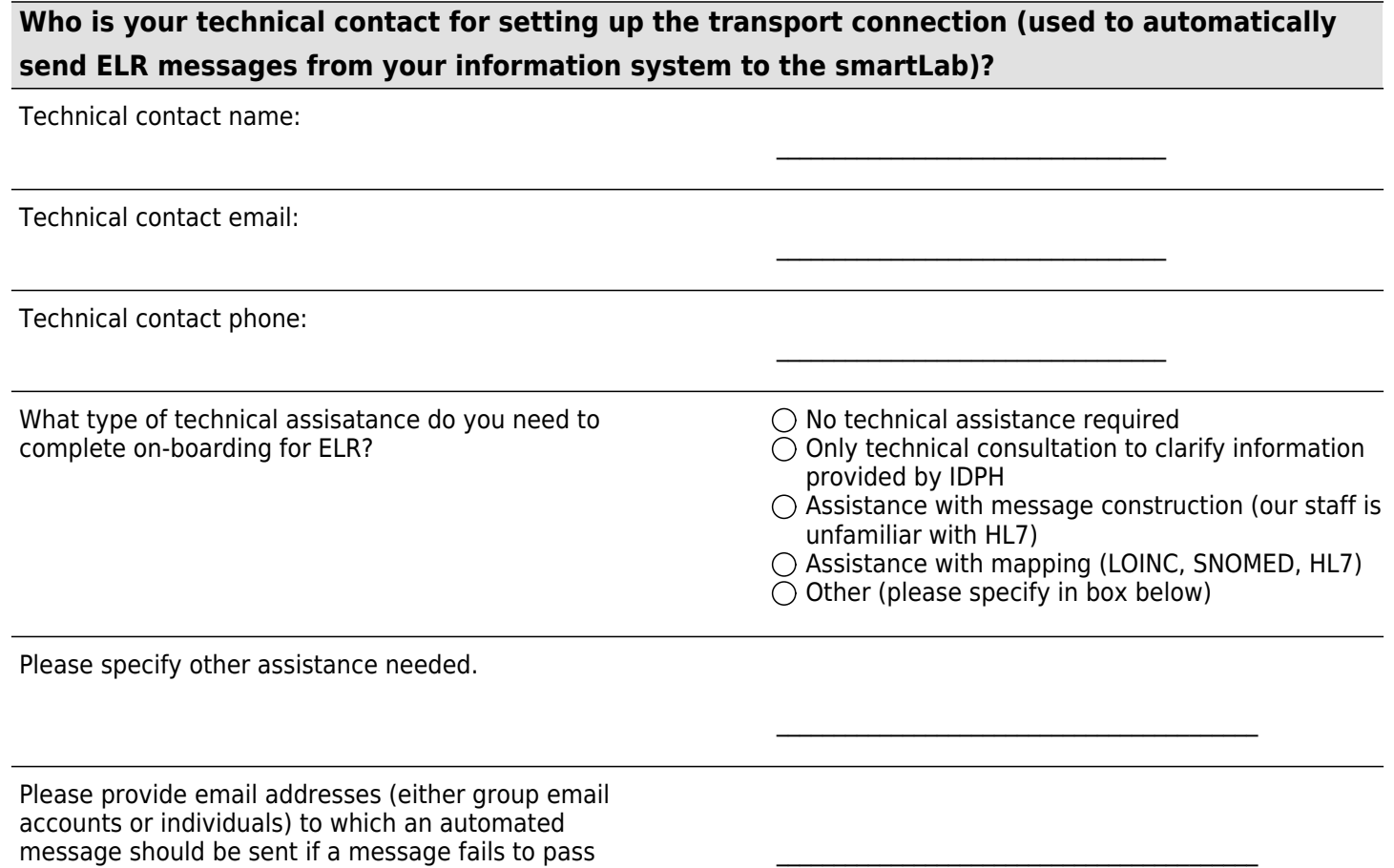

validation. Separate multiple email addresses with

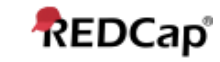

**This registration will trigger some steps taken by the Iowa Surveillance Electronic Exchange (ISEE) Team at the Iowa Department of Public Health. One set of action items involves configuration of the smartLab portals (in both a test and production environment) for your facility AND issuance of smartLab user credentials. Please provide the following information for up to 5 individuals (additional smartLab accounts can be added later, if needed). You must provide the information for at least one person: smartLab user 1 information**

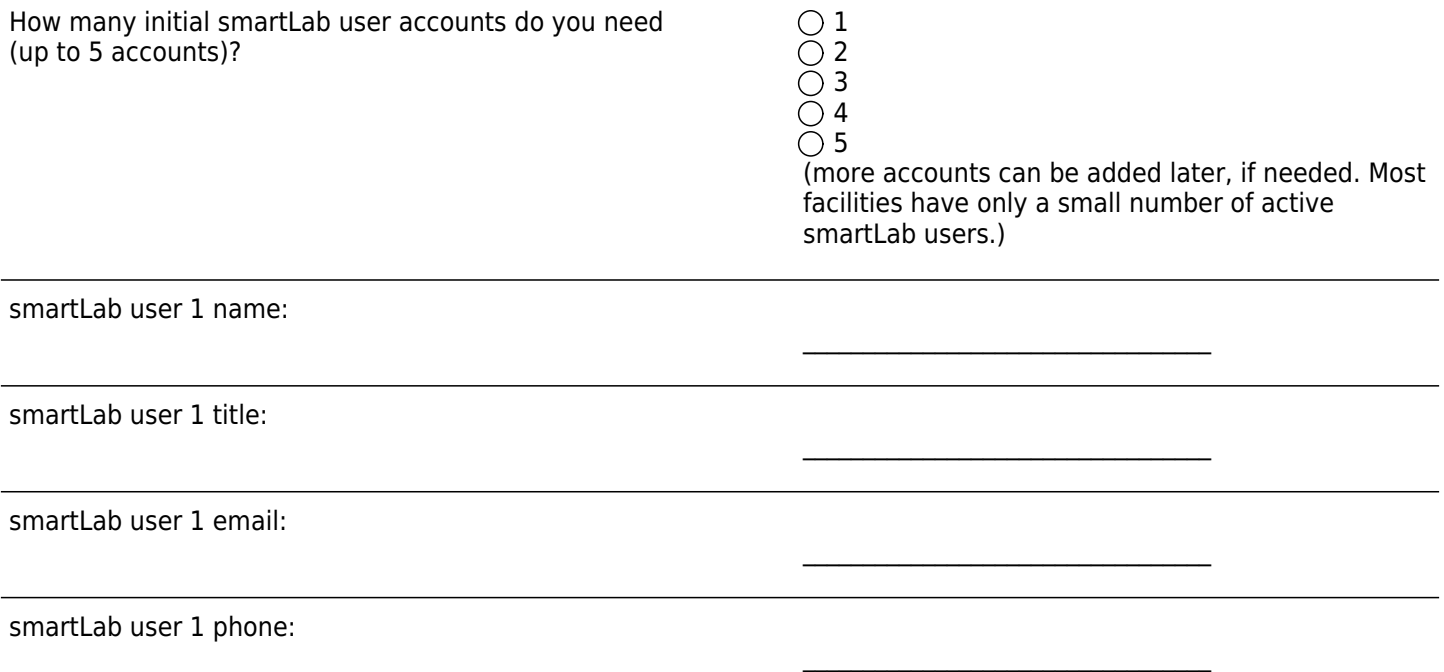

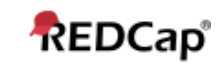

\_\_\_\_\_\_\_\_\_\_\_\_\_\_\_\_\_\_\_\_\_\_\_\_\_\_\_\_\_\_\_\_\_\_

\_\_\_\_\_\_\_\_\_\_\_\_\_\_\_\_\_\_\_\_\_\_\_\_\_\_\_\_\_\_\_\_\_\_

\_\_\_\_\_\_\_\_\_\_\_\_\_\_\_\_\_\_\_\_\_\_\_\_\_\_\_\_\_\_\_\_\_\_

# **smartLab user 2 information**

smartLab user 2 name:

smartLab user 2 title:

smartLab user 2 email:

smartLab user 2 phone:

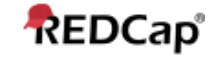

\_\_\_\_\_\_\_\_\_\_\_\_\_\_\_\_\_\_\_\_\_\_\_\_\_\_\_\_\_\_\_\_\_\_

\_\_\_\_\_\_\_\_\_\_\_\_\_\_\_\_\_\_\_\_\_\_\_\_\_\_\_\_\_\_\_\_\_\_

\_\_\_\_\_\_\_\_\_\_\_\_\_\_\_\_\_\_\_\_\_\_\_\_\_\_\_\_\_\_\_\_\_\_

# **smartlab user 3 information**

smartLab user 3 name:

smartLab user 3 title:

smartLab user 3 email:

smartLab user 3 phone:

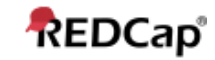

\_\_\_\_\_\_\_\_\_\_\_\_\_\_\_\_\_\_\_\_\_\_\_\_\_\_\_\_\_\_\_\_\_\_

\_\_\_\_\_\_\_\_\_\_\_\_\_\_\_\_\_\_\_\_\_\_\_\_\_\_\_\_\_\_\_\_\_\_

\_\_\_\_\_\_\_\_\_\_\_\_\_\_\_\_\_\_\_\_\_\_\_\_\_\_\_\_\_\_\_\_\_\_

# **smartLab user 4 information**

smartLab user 4 name:

smartLab user 4 title:

smartLab user 4 email:

smartLab user 4 phone:

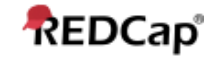

\_\_\_\_\_\_\_\_\_\_\_\_\_\_\_\_\_\_\_\_\_\_\_\_\_\_\_\_\_\_\_\_\_\_

\_\_\_\_\_\_\_\_\_\_\_\_\_\_\_\_\_\_\_\_\_\_\_\_\_\_\_\_\_\_\_\_\_\_

\_\_\_\_\_\_\_\_\_\_\_\_\_\_\_\_\_\_\_\_\_\_\_\_\_\_\_\_\_\_\_\_\_\_

# **smartLab user 5 information**

smartLab user 5 name:

smartLab user 5 title:

smartLab user 5 email:

smartLab user 5 phone:

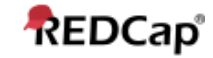